- **More Information EN**
- **Informations supplémentaires FR**
- **Ulteriori informazioni IT**
- **Weitere Informationen DE**
- **Más información ES**
- **Mais informações PT**

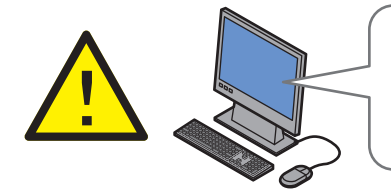

**EN** Before operating your printer, read the safety and regulatory chapters in the *User Guide* available on the *Software and Documentation* disc or online.

The *Material Safety Data Sheets* (US/Canada) and environmental information (Europe) are available online.

**FR** Avant d'utiliser votre imprimante, veuillez lire les chapitres relatifs à la sécurité et à la réglementation du Guide de l'utilisateur disponible sur le CD-ROM Logiciel et documentation ou en ligne.

Les Fiches de données de sécurité (États-Unis/Canada) et les informations environnementales (Europe) sont disponibles en liane.

**IT** Prima di utilizzare la stampante, leggere i capitoli relativi alla sicurezza e alle normative nella Guida per l'utente disponibile in linea oppure sul disco Software and Documentation (software e documentazione).

Le Schede tecniche sulla sicurezza dei materiali (USA/Canada) e le informazioni ambientali (Europa) sono disponibili in linea.

**DE** Vor der Inbetriebnahme des Druckers im Benutzerhandbuch die Kapitel zur Sicherheit und zu den gesetzlichen Bestimmungen lesen. Das Benutzerhandbuch wird auf der Software and Dokumentation disc (Datenträger mit Software und Dokumentation) sowie im Internet bereitgestellt.

Die Material-Sicherheitsdatenblätter (USA/Kanada) und die Informationen zum Umweltschutz (Europa) sind im Internet verfügbar.

#### **[www.xerox.com/office/CQ8580support](http://www.office.xerox.com/cgi-bin/printer.pl?APP=udpdfs&Page=color&Model=ColorQube+CQ8580&PgName=tech) [www.xerox.com/office/CQ8880support](http://www.office.xerox.com/cgi-bin/printer.pl?APP=udpdfs&Page=color&Model=ColorQube+CQ8880&PgName=tech) [www.xerox.com/msds]( <200F>http://www.xerox.com/about-xerox/environment/search/enus.html)** (U.S./Canada) **[www.xerox.com/environment\\_europe]( <200F>http://www.xerox.co.uk/about-xerox/environment/engb.html)**

**ES** Antes de utilizar la impresora, lea los capítulos sobre seguridad y normativas de la Guía del usuario disponibles en el disco Software and Documentation (software y documentación) o en línea.

Las Fichas de datos de seguridad (EE.UU./Canadá) y la información medioambiental (Europa) están disponibles en línea.

**PT** Antes de usar a impressora, leia os capítulos sobre segurança e regulamentações do Guia do Usuário disponível no CD de software e documentação ou on-line.

As Fichas de informações de segurança de produtos químicos (EUA/Canadá) e as informações ambientais (Europa) estão disponíveis on-line.

#### **[www.xerox.com/office/CQ8580supplies](http://www.office.xerox.com/cgi-bin/printer.pl?APP=udpdfs&Page=color&Model=ColorQube+CQ8580&PgName=order) [www.xerox.com/office/CQ8880supplies](http://www.office.xerox.com/cgi-bin/printer.pl?APP=udpdfs&Page=color&Model=ColorQube+CQ8880&PgName=order)**

- Printer supplies **EN**
- Consommables pour l'imprimante **FR**
- Materiali di consumo della stampante **IT**
- Druckerverbrauchsmaterial **DE**
- Suministros de la impresora **ES**
- Suprimentos da impressora **PT**

### **www.xerox.com/office/ [businessresourcecenter](http://www.office.xerox.com/cgi-bin/printer.pl?APP=udpdfs&Page=color&PgName=businessresourcecenter)**

- Templates, tips, and tutorials **EN**
- Modèles, conseils et didacticiels **FR**
- Modelli, suggerimenti ed esercitazioni **IT**
- Profile, Tipps und Lehrgänge **DE**
- Plantillas, consejos y lecciones prácticas **ES**
- Modelos, dicas e tutoriais **PT**

# **Xerox ColorQube 8580/8880**

Color Printer

Imprimante couleur

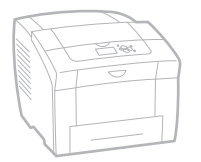

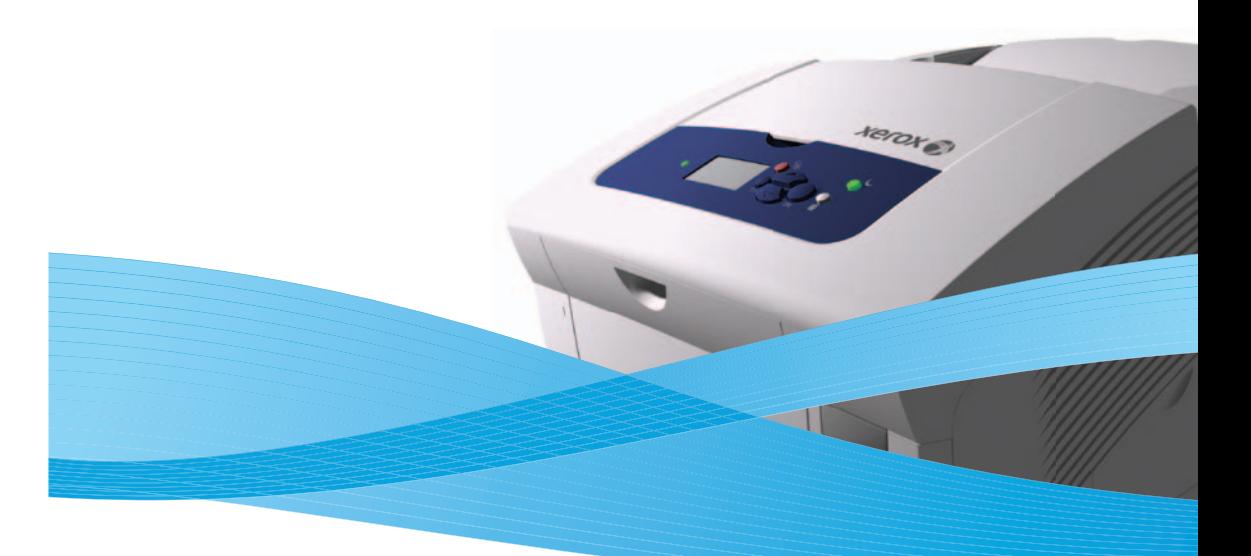

# Xerox<sup>®</sup> ColorQube<sup>™</sup> 8580/8880 Series Quick Use Guide Petit guide d'utilisation

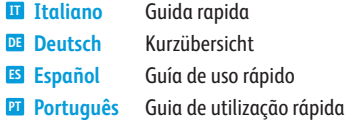

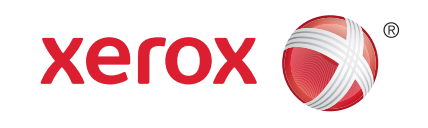

607E03030 Rev A © 2014 Xerox Corporation. All Rights Reserved. Xerox®, Xerox and Design®, and ColorQube® are trademarks of Xerox Corporation in the United States and/or other countries.

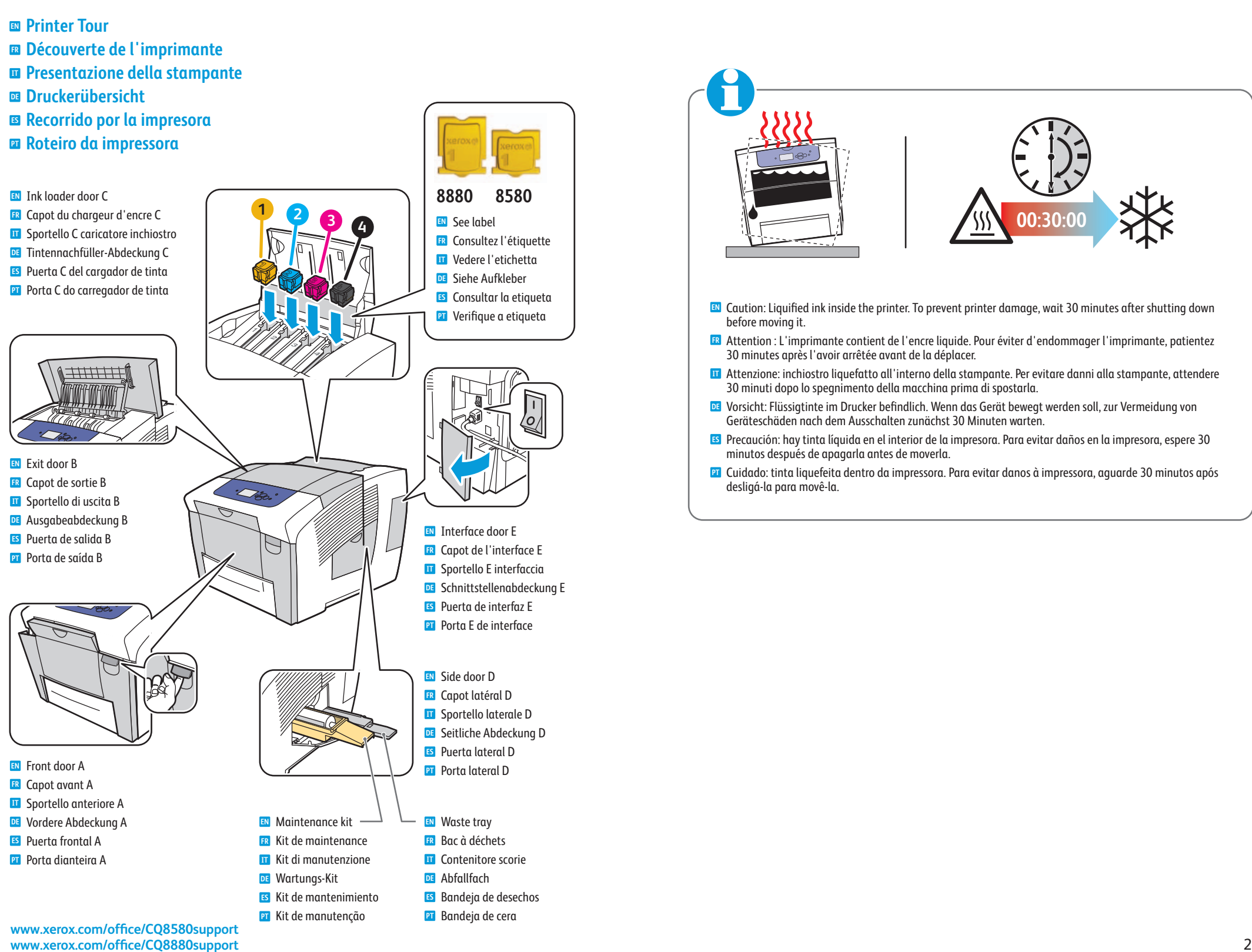

**<sup>1</sup> <sup>2</sup> <sup>3</sup> <sup>4</sup> 00:30:00 EN** Caution: Liquified ink inside the printer. To prevent printer damage, wait 30 minutes after shutting down **FR** Attention : L'imprimante contient de l'encre liquide. Pour éviter d'endommager l'imprimante, patientez **IT** Attenzione: inchiostro liquefatto all'interno della stampante. Per evitare danni alla stampante, attendere **DE** Vorsicht: Flüssigtinte im Drucker befindlich. Wenn das Gerät bewegt werden soll, zur Vermeidung von **ES** Precaución: hay tinta líquida en el interior de la impresora. Para evitar daños en la impresora, espere 30 before moving it. 30 minutes après l'avoir arrêtée avant de la déplacer. 30 minuti dopo lo spegnimento della macchina prima di spostarla. Geräteschäden nach dem Ausschalten zunächst 30 Minuten warten. minutos después de apagarla antes de moverla.

> **PT** Cuidado: tinta liquefeita dentro da impressora. Para evitar danos à impressora, aguarde 30 minutos após desligá-la para movê-la.

# **Control Panel Buttons EN**

- **Boutons du panneau de commande FR**
- **Pulsanti del pannello comandi IT**
- **Bedienfeldtasten DE**
- **Botones del panel de control ES**
- **Botões do painel de controle PT**

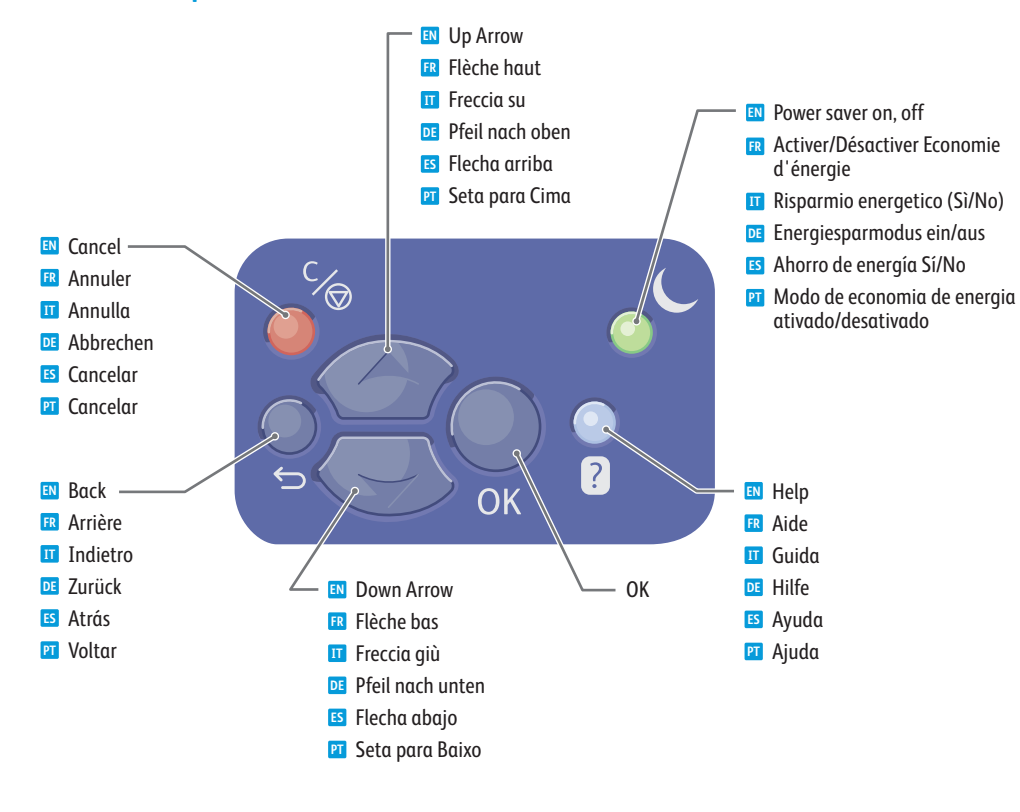

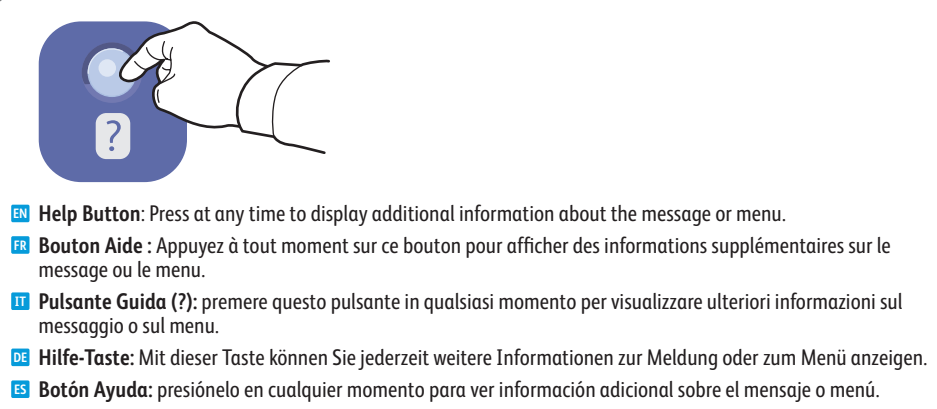

**PT Botão Ajuda:** P ressione a qualquer momento para exibir informações adicionais sobre a mensagem ou o menu.

- **E** Information Pages **Pages d'informations FR Pagine di informazioni IT Informationsseiten DE Páginas de información ES**
- $\blacksquare$  Páginas de informações

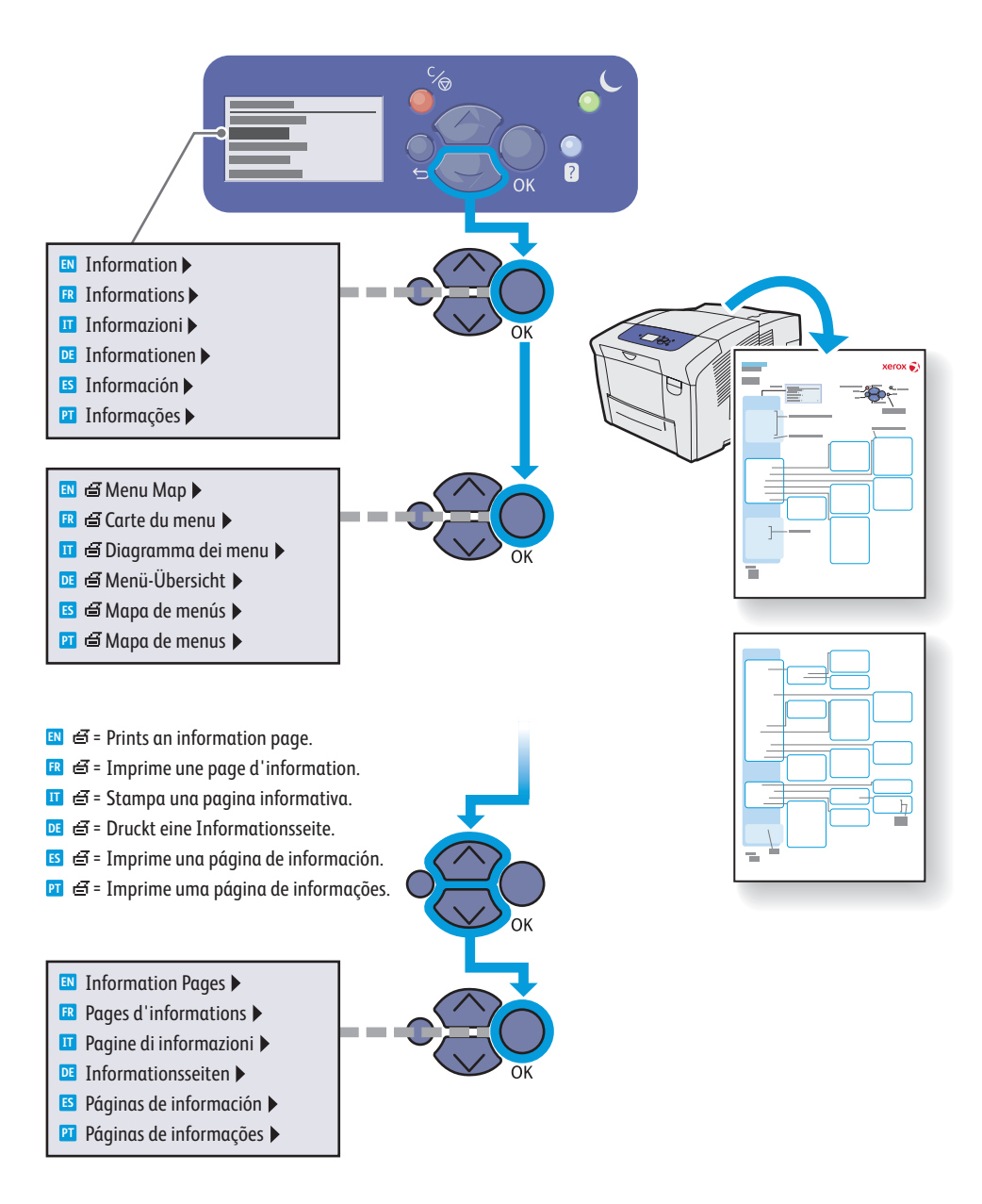

<sup>3</sup> **[www.xerox.com/office/CQ8580support](http://www.office.xerox.com/cgi-bin/printer.pl?APP=udpdfs&Page=color&Model=ColorQube+CQ8580&PgName=tech) www.xer [ox.com/office/CQ8880support](http://www.office.xerox.com/cgi-bin/printer.pl?APP=udpdfs&Page=color&Model=ColorQube+CQ8880&PgName=tech)**

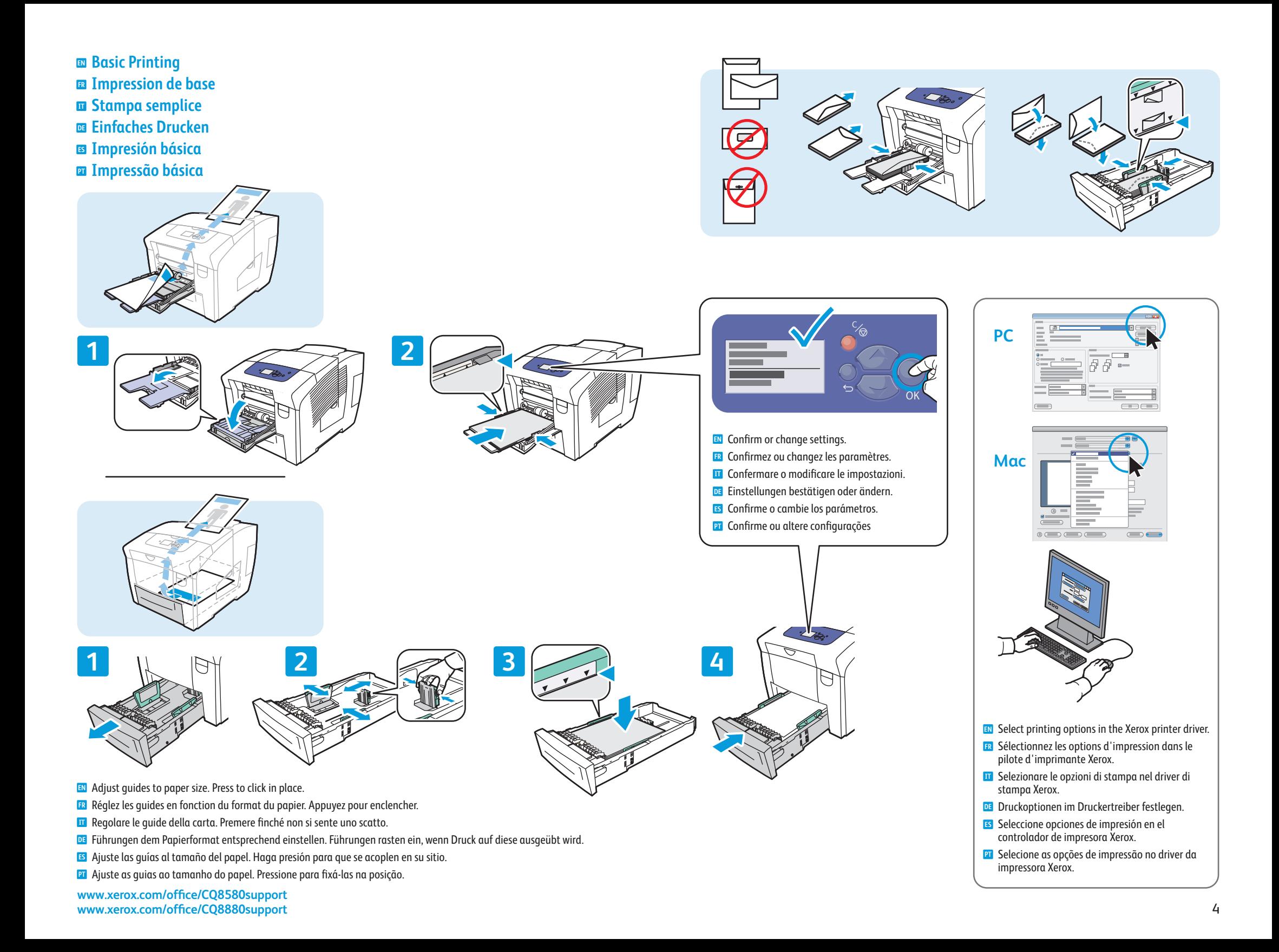

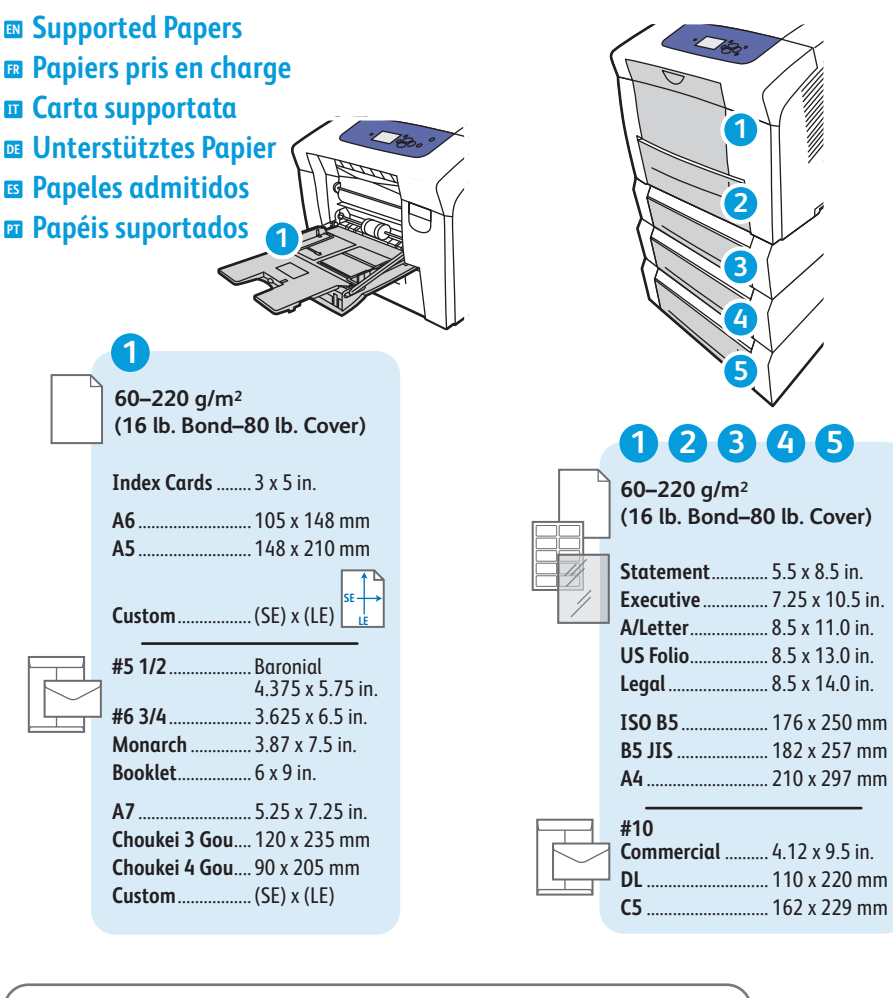

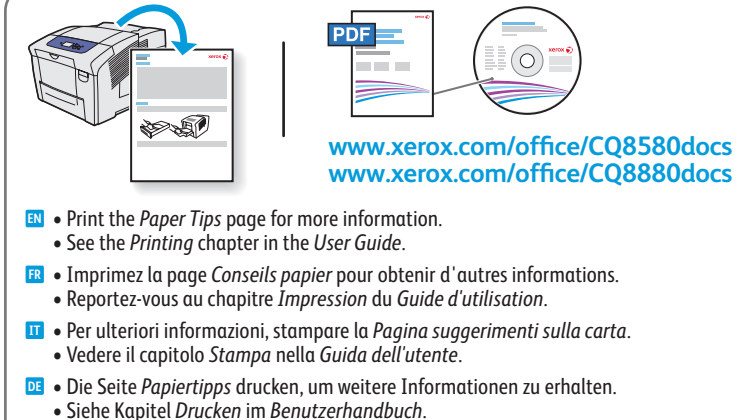

- **ES** Imprima la página Consejos *sobre el papel* para obtener más información. • Consulte el capítulo *Impresión* de la *Guía del usuario*.
- **PT** Imprima a página de *Dicas sobre o papel* para obter mais informações. • Consulte o capítulo *Impressão* no *Guia do Usuário*.

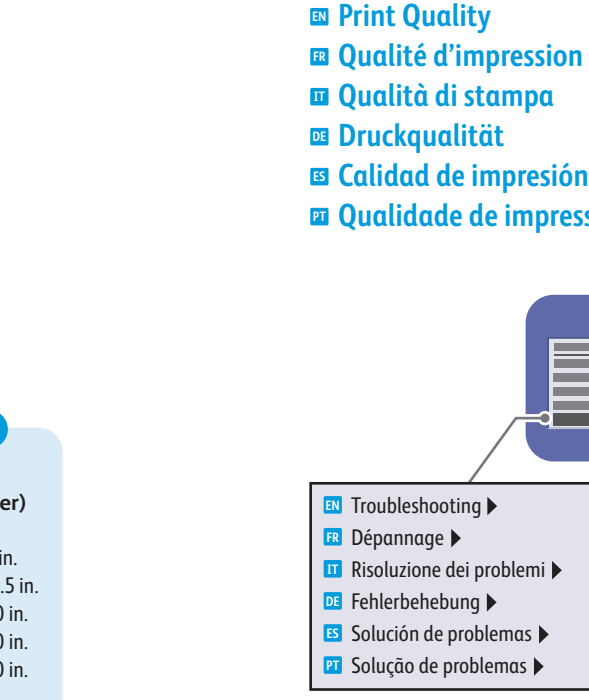

**¤ Druckqualität Calidad de impresión ES Qualidade de impressão PT**

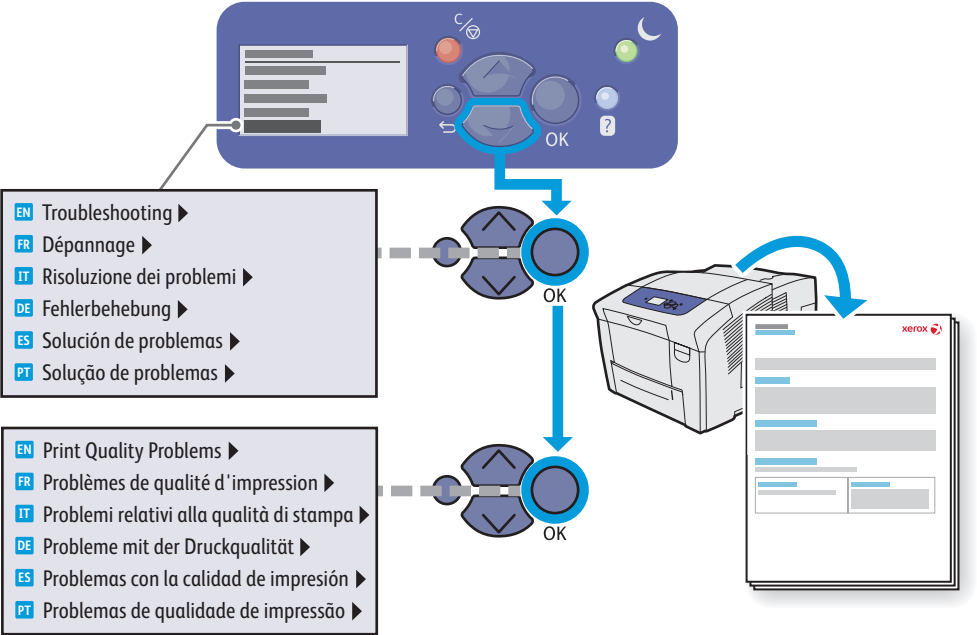

- **EN** For Print-Quality Solutions:
- See the Print-Quality Problems menu and print the Troubleshooting Print-Quality page.
- See the Troubleshooting chapter in the User Guide.
- **FR** Pour résoudre les problèmes de qualité d'impression :
- Reportez-vous au menu Problèmes de qualité d'impression et imprimez la page Dépannage de la qualité d'impression.
- Reportez-vous au chapitre Dépannage du Guide d'utilisation.
- **IT** Per risolvere i problemi di qualità di stampa:
- Accedere al menu Problemi relativi alla qualità di stampa e stampare la pagina Risoluzione dei problemi relativi alla qualità di stampa.
- Vedere il capitolo Risoluzione dei problemi nella Guida dell'utente.
- **DE** Bei Problemen mit der Druckqualität:
- Menü Probleme mit der Druckqualität aufrufen und die Seite Fehlerbehebung bei der Druckqualität ausdrucken.
- Siehe Kapitel Fehlerbehebung im Benutzerhandbuch.
- **ES** Para informarse sobre las soluciones de calidad de impresión:
- Consulte el menú Problemas con la calidad de impresión e imprima la página Solución de problemas de calidad de impresión.
- Consulte el capítulo Solución de problemas de la Guía del usuario.
- **PT** Para obter soluções de qualidade de impressão:
- Consulte o menu Problemas de qualidade de impressão e imprima a página Solução de problemas de qualidade de impressão.
- Consulte o capítulo Solução de problemas no Guia do Usuário.